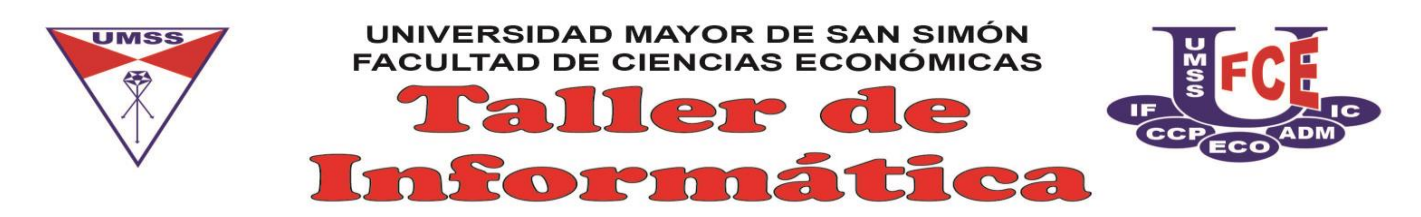

## **EXAMEN DE SUFICIENCIA GESTIÓN 1-2022**

**VENTA DE VALORADOS Y COSTO DE INSCRIPCIÓN:** martes 15 y miércoles 16 de febrero de 8:30 a 13:00 horas, costo de la inscripción 10 Bs.

**INSCRIPCIÓN:** martes 15 y miércoles 16 de febrero en el SACAD, de 9 a 24 horas.

**PAGINA WEB INSCRIPCIÓN:** [http://sacad.fce.umss.edu.bo](http://sacad.fce.umss.edu.bo/)

**REQUISITOS INSCRIPCIÓN:** Ser o haber sido estudiante de la FCE, subir una fotografía válida, registrar un correo electrónico y haber cambiado su contraseña de ingreso (diferente a su CI) en el SACAD. Todo estudiante que cumpla los 3 requisitos podrá ingresar a la sección TALLER DE INFORMÁTICA->INSCRIBIR TALLER DE INFORMÁTICA del SACAD.

## **NRO CURSO GRUPO INSTRUCTOR FECHA Y HORA PRUEBA** 1 | MICROSOFT ACCESS | 01 | GARCIA MEJIA SAUL | Viernes 18 de febrero 18:45 horas 2 | MICROSOFT ACCESS | 02 | RODRIGUEZ XIMENA VIERNA VIERNES 18 de febrero 15:45 horas 3 | MICROSOFT EXCEL | 01 | CHAPARRO FUENTES ROGELIO | Viernes 18 de febrero 08:15 horas 4 | MICROSOFT EXCEL | 02 | FLORES AGUILAR ROLANDO | Jueves 17 de febrero 12:45 horas 5 MICROSOFT EXCEL 03 MONTAÑO ZENTENO ALEJANDRO Jueves 17 de febrero 08:15 horas 6 MICROSOFT EXCEL 04 COILA VALLEJOS FREDDY Jueves 17 de febrero 20:15 horas 7 MICROSOFT WORD 01 CHAPARRO FUENTES ROGELIO Jueves 17 de febrero 08:15 horas 8 | MICROSOFT WORD | 02 | VALENCIA GUTIERREZ ALICIA | Jueves 17 de febrero 09:45 horas 9 | MICROSOFT WORD | 03 | VALLEJOS ORELLANA ALEXANDER | Viernes 18 de febrero 08:15 horas 10 SPSS STATISTICS 01 ALVAREZ CALICHO ANGEL MIGUEL Viernes 18 de febrero 14:15 horas

## **FECHAS PRUEBAS DE SUFICIENCIA:**

**REQUISITOS PARA RENDIR LAS PRUEBAS:** Contar con un equipo (de escritorio o portátil) con el software correspondiente instalado, navegador web y conexión a internet, también contar con un celular con cámara que tenga la aplicación de GOOGLE MEET instalada (no es válida la cámara de la portátil). El día de la prueba correspondiente los inscritos deben ingresar al MOODLE-FCE [\(http://moodle.fce.umss.edu.bo\)](http://moodle.fce.umss.edu.bo/) en el cual se les darán instrucciones para conectarse al MEET con su celular para el control respectivo.

## **UNIDAD DE TECNOLOGÍAS DE INFORMACIÓN FACULTAD DE CIENCIAS ECONÓMICAS U.M.S.S.**